## **Dziennik elektroniczny**

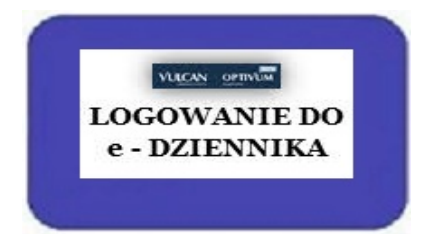

[Logowanie do dziennika](https://uonetplus.vulcan.net.pl/zabki)

 **Instrukcje :** 

- ● **[Opis pierwszego logowania](http://serwer1508943.home.pl/container/pliki/opis logowania.pdf)**
- [Pierwsze logowanie do dziennika elektronicznego](https://www.vulcan.edu.pl/programy/e-dziennik-uczniowie-optivum-net-87#gotosekcja1631)  film
- J[ak odzyskać hasło film](https://www.vulcan.edu.pl/programy/e-dziennik-uczniowie-optivum-net-87#gotosekcja1631)
- [Nowa aplikacja mobilna](https://www.vulcan.edu.pl/strona/dzienniczek-vulcan-808)  Dzienniczek VULCAN
- [Електронний журнал для батьків та учнів](https://www.vulcan.edu.pl/rodzice-i-uczniowie/uonet-ukr)
- $\frac{1}{2}$